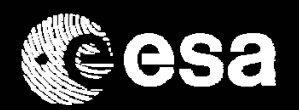

# Evolution of the Operational Simulator Infrastructure at ESOC: SIMULUS Next Generation

P. Steele, V. Reggestad

30/03/2017

ESA UNCLASSIFIED - For Official Use

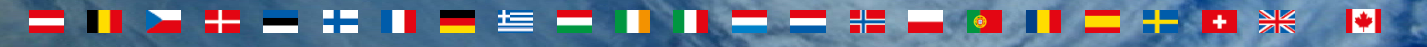

## SIMULUS Systems for missions launching ~2025

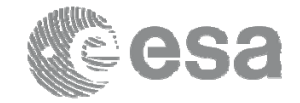

#### Generic Models

• PEM

• SIMDYN

• SIMPACK

• SENSE

• TNET

• GEPLOAD

# $\mathscr O$  simulus $\degree$

Reference Architecture• REFAsim

#### Emulator suite

• MIL-1750

- ERC-32
- LEON2
- LEON3

SIMSAT back end• SIMSAT EUD MMI

#### Ground

• Ground Model Manager • SLE Ground Models• SGMMMI

#### Unified Modelling Framework

ESA UNCLASSIFIED - For Official Use

P. Steele, V. Reggestad | ESOC | 30/03/2017 | Slide 2

₩  $\blacktriangleright$ 华

#### Structure of SIMULUS Next Generation Study

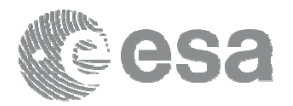

- TPZV : P. Fritzen, A. Ingenito
- ESA : P. Steele, V. Reggestad

The consortium consists of 5 companies, led by Telespazio VEGA

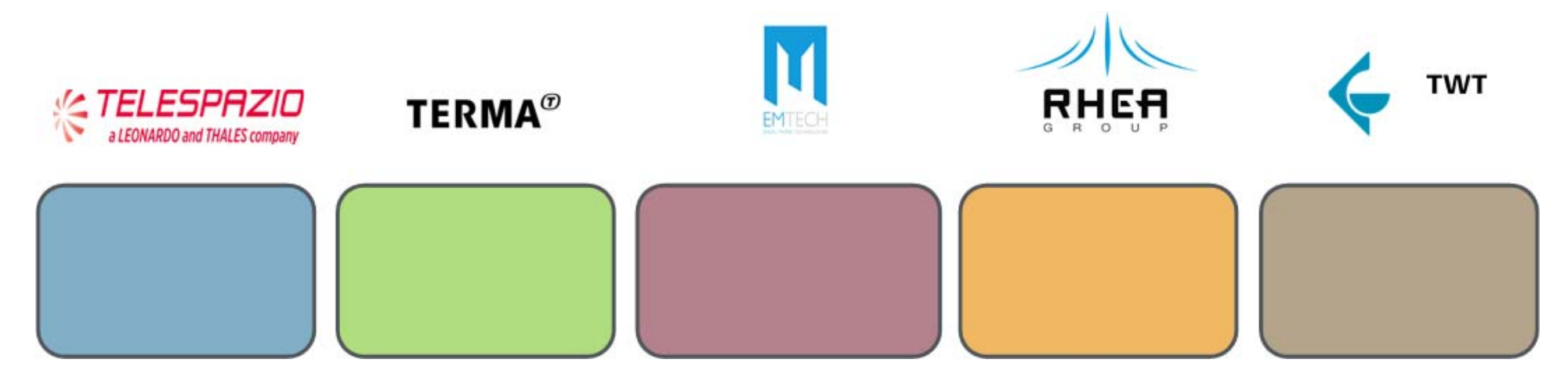

ESA UNCLASSIFIED - For Official Use

P. Steele, V. Reggestad | ESOC | 30/03/2017 | Slide 3

 $H<sup>2</sup>$  $\blacktriangleright$ **ice** 

#### SIMULUS NG scope

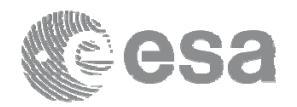

#### How can we improve Operation Simulator development and maintenance?

- • Large focus on standards, domains, techniques, and workshops with users outside of the traditional domain of SIMULUS
- •The FMI standard used in simulations in the automotive industry.
- •Astronaut-in-the-loop training systems, Robotic systems, etc.
- • Support for re-use of models from simulators used earlier in the mission lifecycle, Software Validation Facilities, or from other operational simulators.
- •Commonalities in various Reference Architectures in use in Europe.
- • Mechanisms to integrate models from other environments such as Matlab/SIMULINK etc.
- • Analysis of other simulation infrastructures and environments, including prime satellite contractors and agencies to increase synergies and facilitate model reuse.
- • Analysis of software technologies and techniques used outside of the simulation domain, especially in the European Ground Segment Common Core (EGS-CC)

P. Steele, V. Reggestad | ESOC | 30/03/2017 | Slide 4

ESA UNCLASSIFIED - For Official Use

E 32.  $\blacktriangleright$ , i⊆,

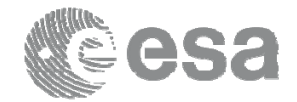

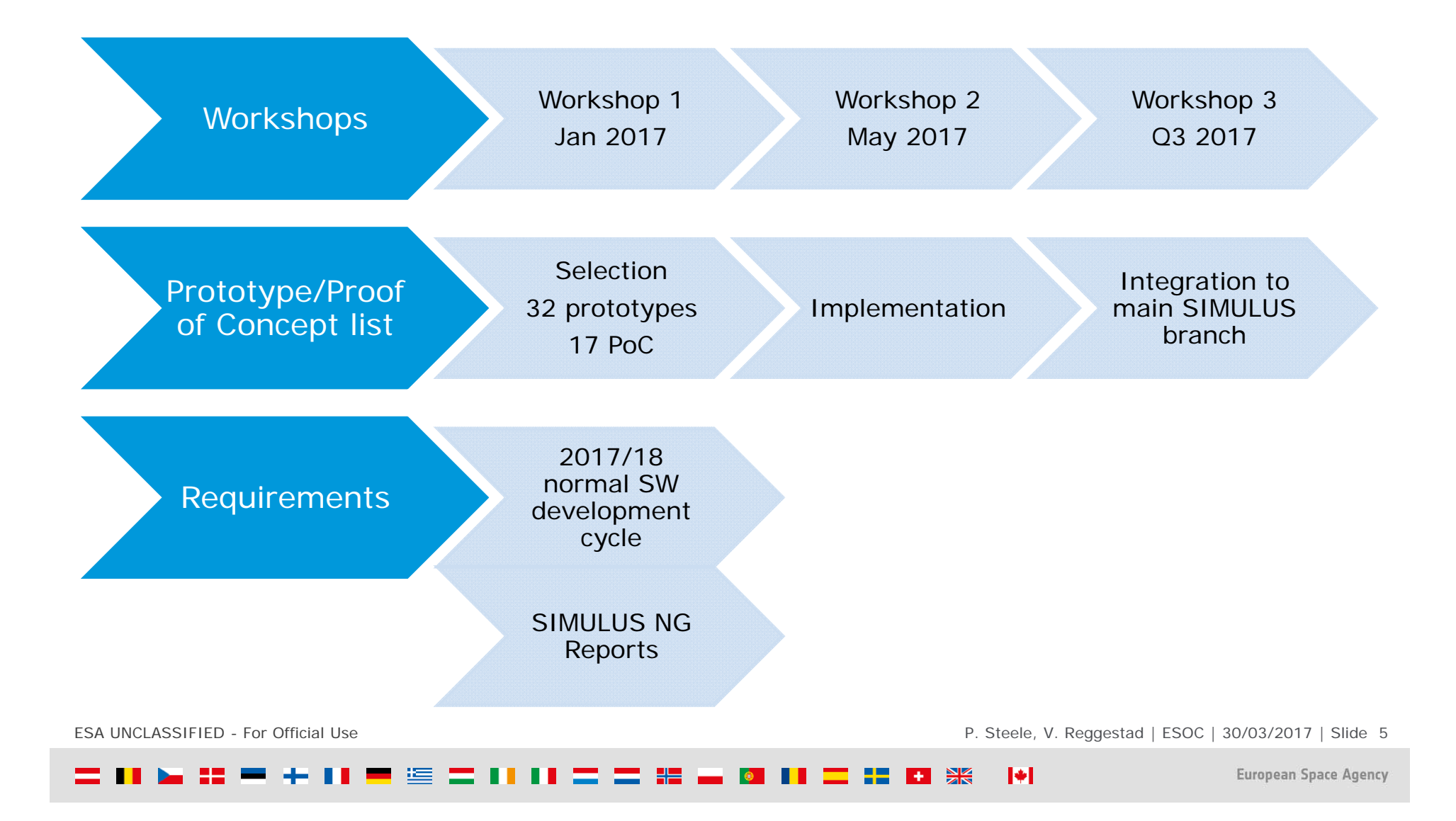

## Workshop 1 (users and developers)

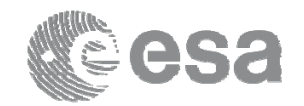

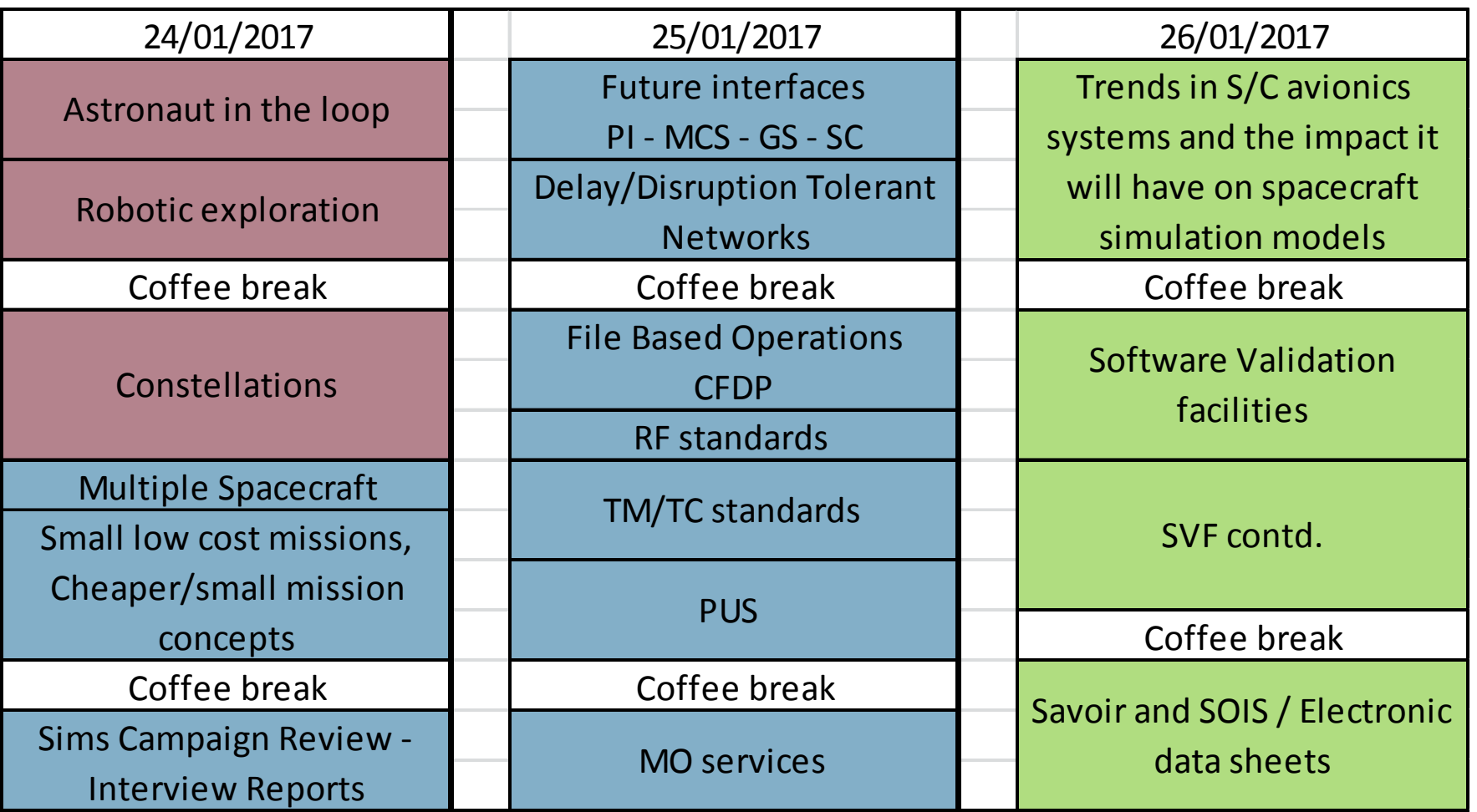

ESA UNCLASSIFIED - For Official Use

P. Steele, V. Reggestad | ESOC | 30/03/2017 | Slide 6

 $\blacktriangleright$ 11 三 二 指。 ■ 连 a ser  $\blacksquare$   $\blacksquare$   $\blacksquare$ . . l o and the

## Onboard computers

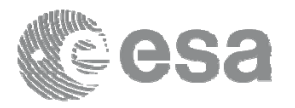

Current : ERC-32, LEON2, LEON 3, LEON4

Upcoming: 4 core GR740/NGMP, GR716 (extended LEON REX instruction set), ARM And

Payload and avionics controllers: Control Loop Processors, ITAR free DSPs

#### **Challenges**

- •Multi core and high clock frequency processors
- •Larger instruction set
- •Timing accuracy required (trade off with accuracy)
- •Possible Time and Space Partitioning hypervisor usage (no examples)
- •Scalable performance vs accuracy
- $\bullet$ More centralised processing (CLPs next to OBC rather than smart units)

**SVF use case differs from OpSim use case (OBSW vs ops validation) SVF has no RFCS, simplistic Power, Thermal, Payload, Ground models SVF has better AOCS, DHS and timing accuracy** 

ESA UNCLASSIFIED - For Official Use

P. Steele, V. Reggestad | ESOC | 30/03/2017 | Slide 7

 $\blacktriangleright$ 连

# Prototype Selection

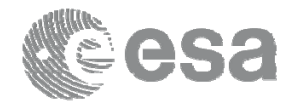

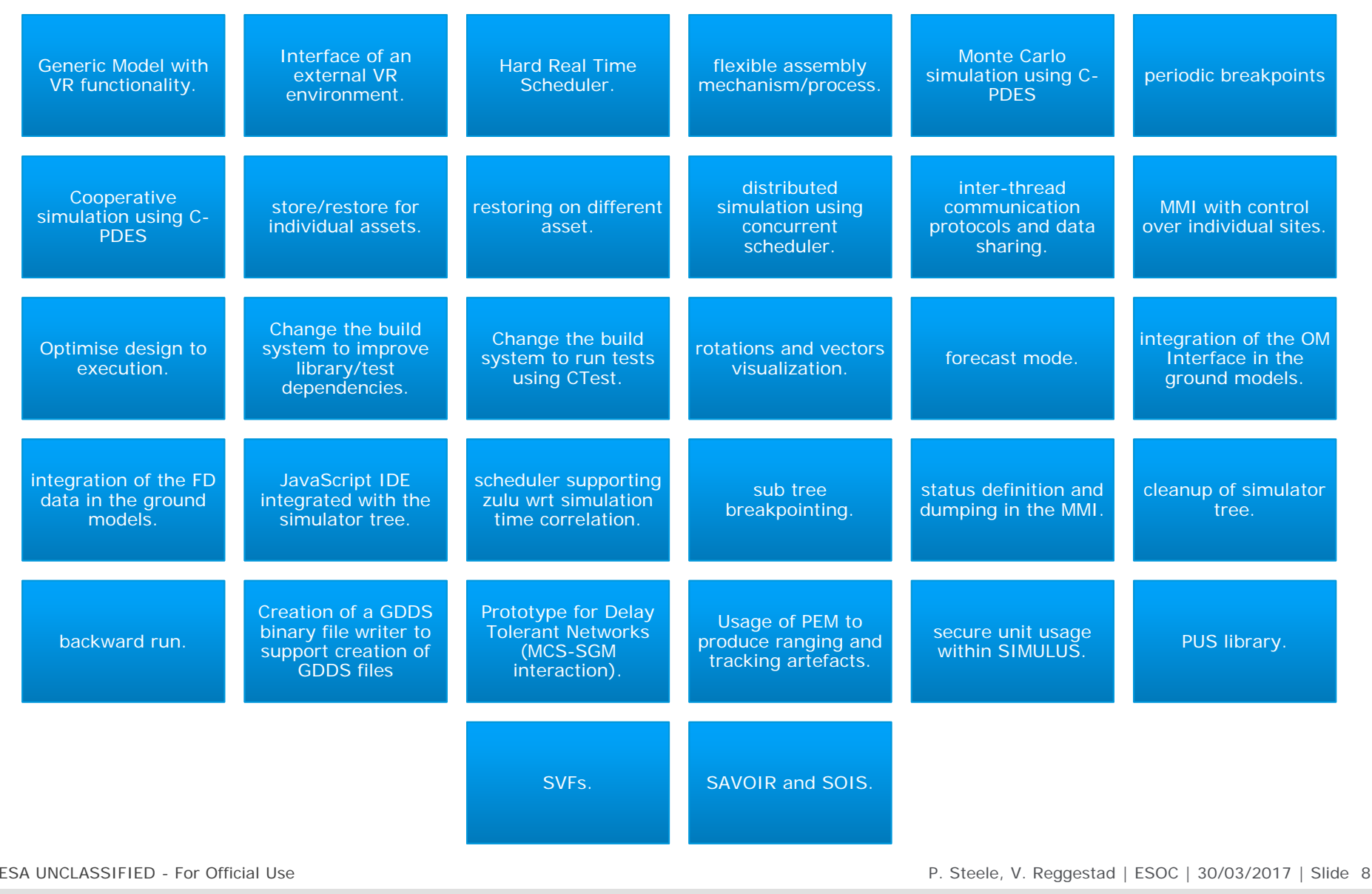

 $\blacktriangleright$ 三日日米  $\equiv$  11.  $\mathbf{H} = \mathbf{H} \mathbf{H}$ ▀▝▇  $\mathbf{r} = \mathbf{r} + \mathbf{r}$ **The Second Second** HH.  $\bullet$ . .

# Prototype areas (see SIM NG TN for full list)

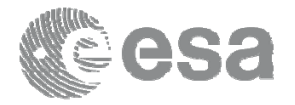

- •Visualisation and plugins e.g. VR/AR, mapping, video
- •Optimisation e.g. scheduler, multi core emulation, Conservative Parallel Discrete Event Scheduler (C-PDES)
- •Reconsider requirements e.g. Opsims need 5x Real Time performance
- •Upcoming communication technologies and concepts e.g DTN, CFDP, optical
- • new functionality for users :
	- -breakpointing that can be performed without pausing the simulator
	- -subtree breakpointing
	- -breakpoint cloning and transformation for use on other spacecraft models (constellations/fleet simulation)
	- -forecast mode
	- -dynamically loadable assemblies
- • new functionality for developers:
	- -improvements to the build system, further development of UMF (making it more if not open source)
	- -Monte Carlo simulation for validation of products (if we tightly constrain certain parameters)
	- -embed more monitoring and profiling tools (SIMPERF1 and 2 and EMTECH tools)
	- -support for other development languages (extern C interface enabling use of e.g. Java, Python, etc.)
	- -reduction of CORBA; replaced with e.g. ZeroMQ/Protocol Buffers
	- -comparison of data flow based model design with interface based model design
	- -SMP tutorials (web-based) to encourage SMEs and model development

Already implemented, will be integrated to SIMULUS 6.1 in 2017:

- -MOIS 2 javascript translator
- -SIMPERF 1 and 2 (implementing ZeroMQ to enable communication between space and ground)
- -BCSim Thermal model

ESA UNCLASSIFIED - For Official Use

P. Steele, V. Reggestad | ESOC | 30/03/2017 | Slide 9

#### - © = 11 11 = = 2 12 . **PO H**  $\blacktriangleright$

# Workshop 2 (developers)

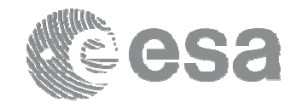

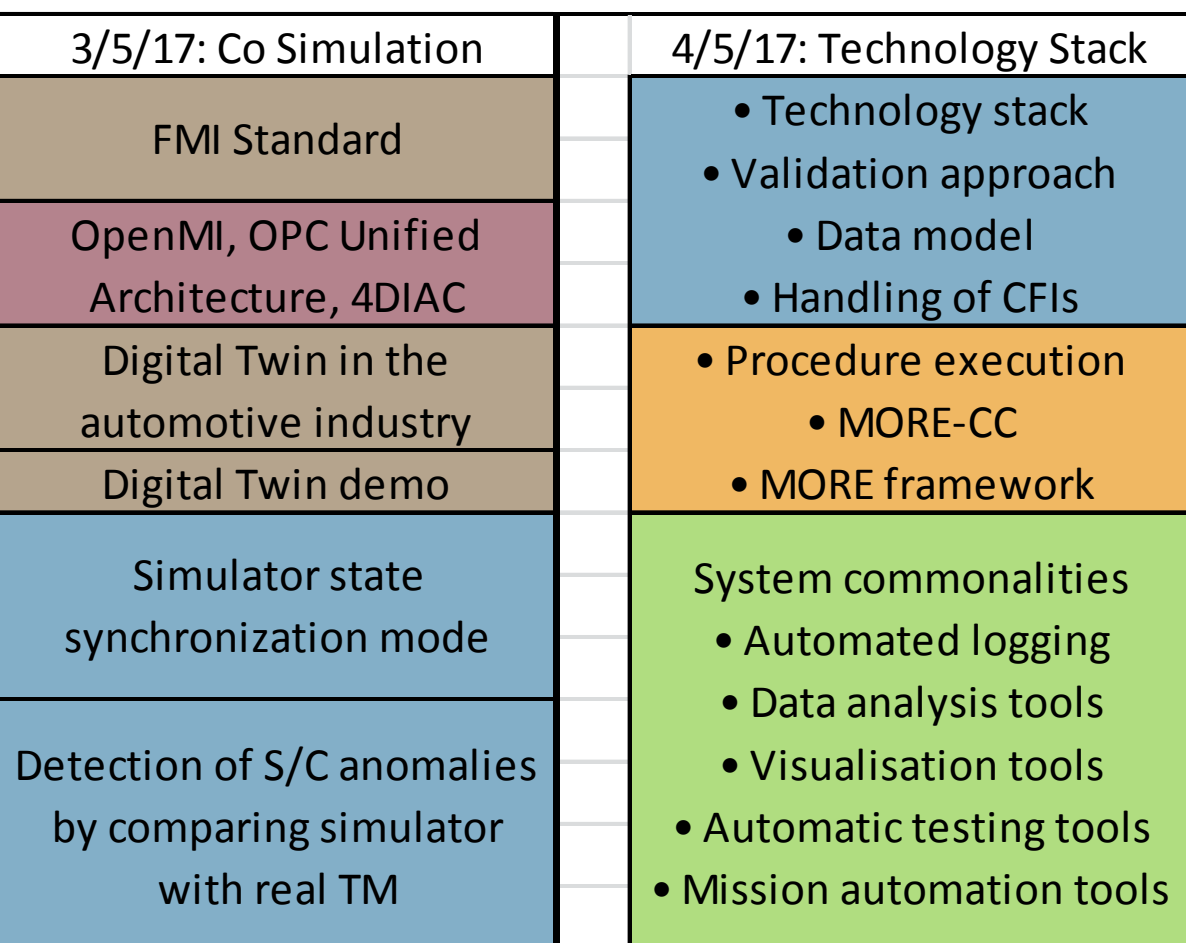

ESA UNCLASSIFIED - For Official Use

P. Steele, V. Reggestad | ESOC | 30/03/2017 | Slide 10

三日日米  $\blacktriangleright$ ▀▝▘▀▐▐▐▝▀▝▀▞▊▗ = = = = + + **DESCRIPTION** . .

#### Re-Use Possibilities

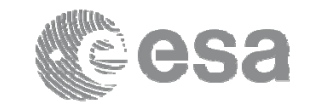

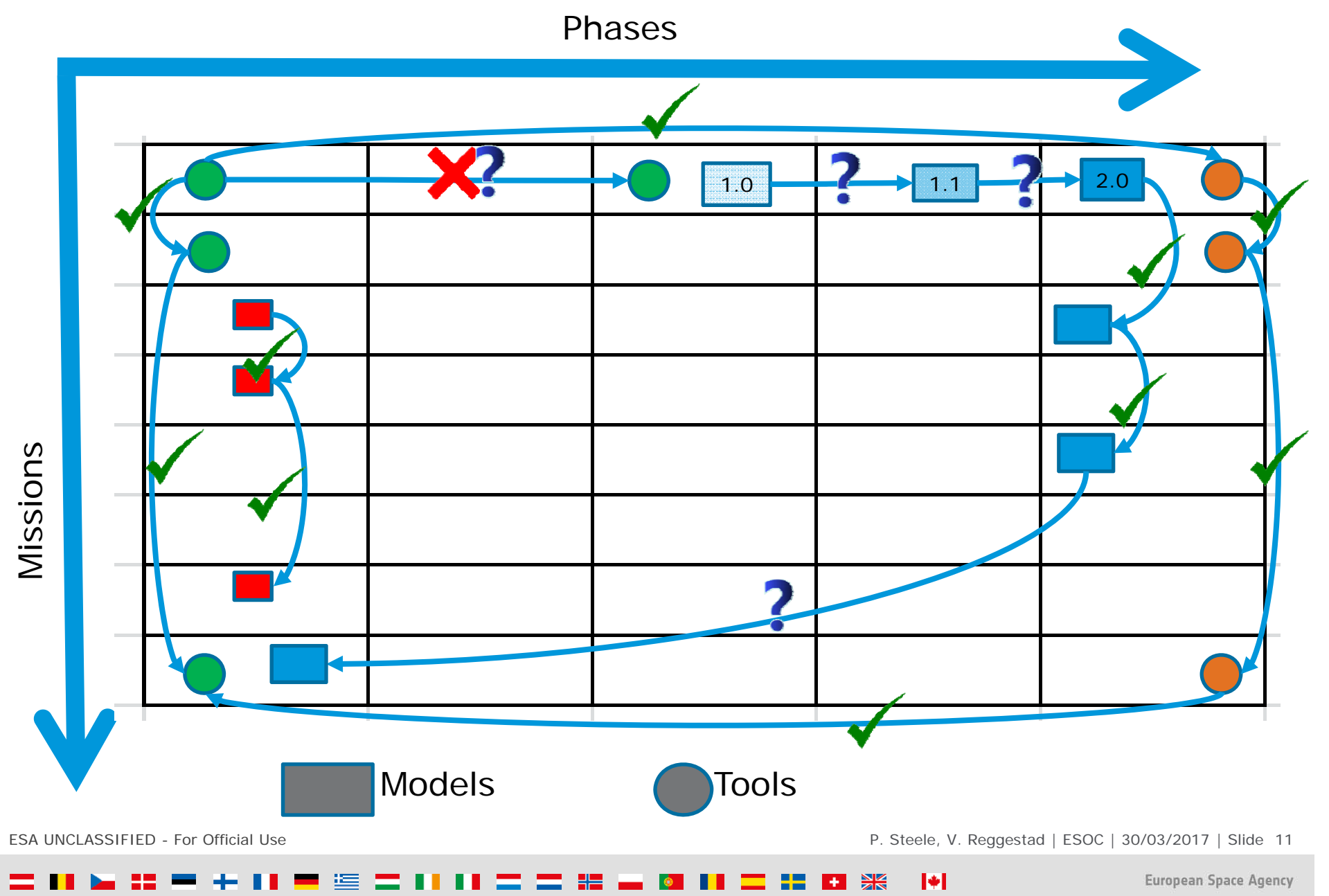

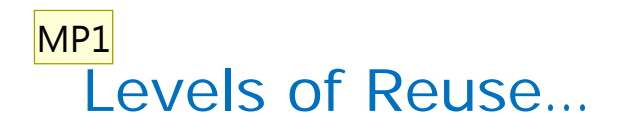

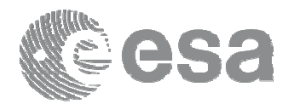

Specific Models (e.g. specific equipment, units)

Reference Spacecraft Architecture

Basic Simulator Architecture / Generic Models

Tooling

Processes / Standards

Levels of Rationalisation and Reuse

ESA UNCLASSIFIED - For Official Use

P. Steele, V. Reggestad | ESOC | 30/03/2017 | Slide 12

 $\blacktriangleright$ 

**MP1** Would it be possible to add a curve (bell shaped) which shows that there is an optimum efficiency point beyond which too much rationalisation brings problems rather than benefits? Mauro Pecchioli, 22/03/2017

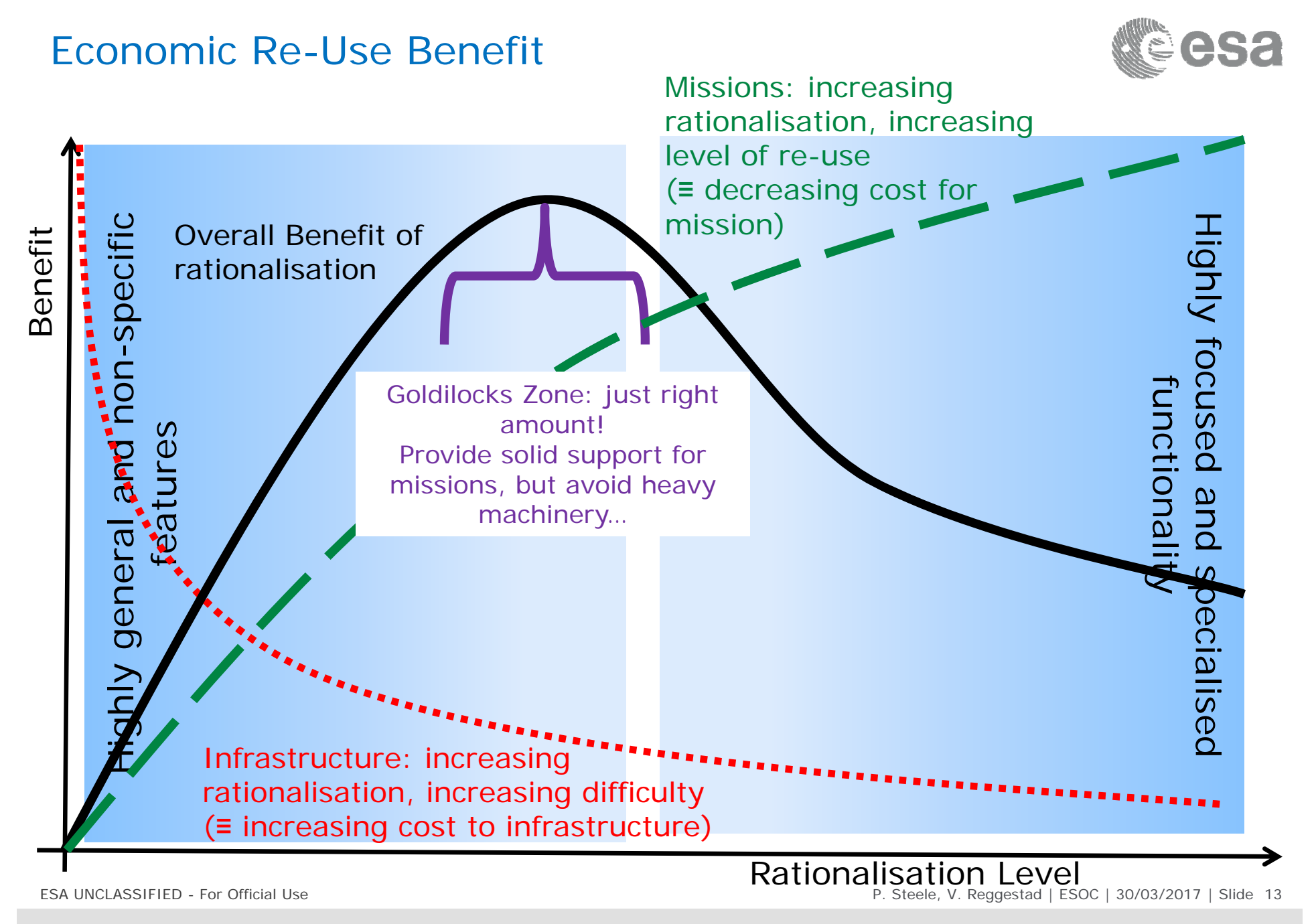

М

# Synchroniser Concept

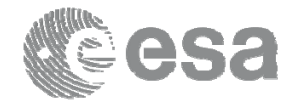

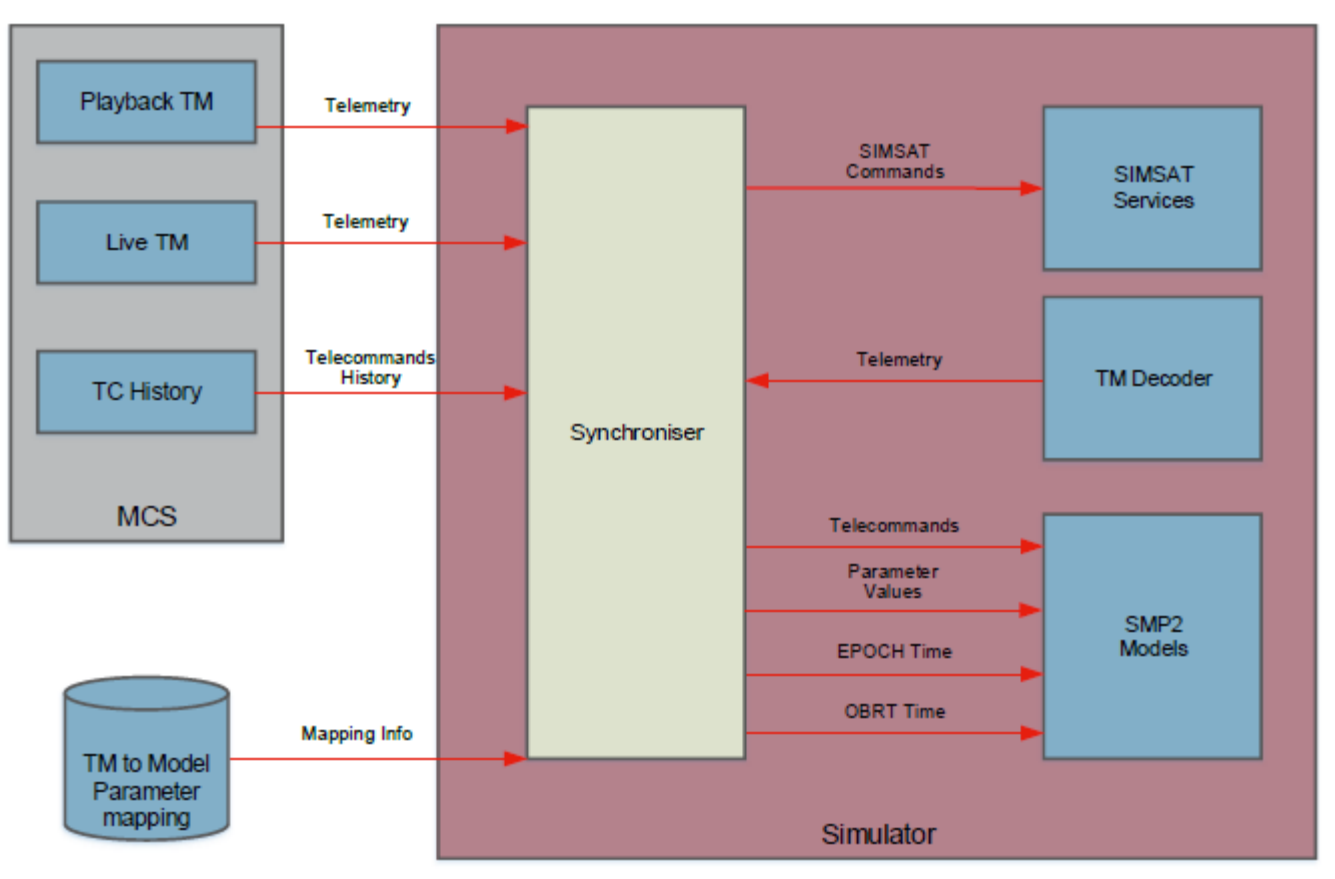

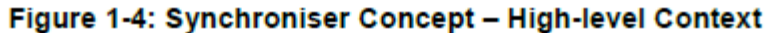

ESA UNCLASSIFIED - For Official Use

P. Steele, V. Reggestad | ESOC | 30/03/2017 | Slide 14

**ニ || | | :: = + || =** ≧ ニ || || ニ ニ :: … || || || ニ :: || ||  $\blacktriangleright$ 

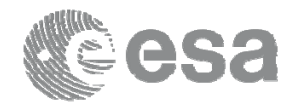

#### Backup slide – Model reuse

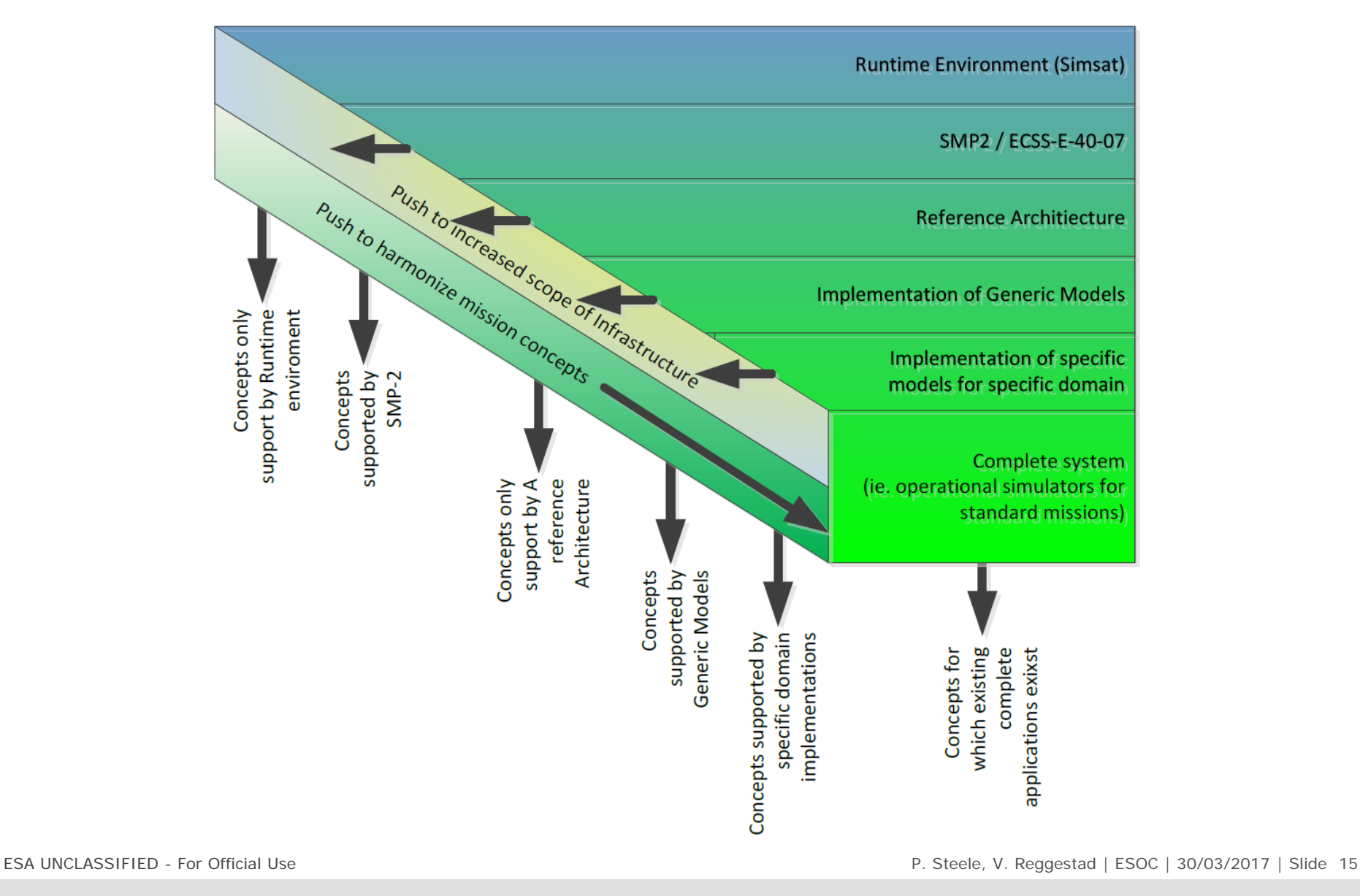

82. 準 42  $+$  $H<sup>2</sup>$  $\blacktriangleright$ . .

## UMF (Backup slide)

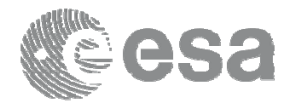

The UMF is an Eclipse IDE based tool which integrates a number of simulator development functions into a single integrated development environment. The integrated development functions supported include:

- $\bullet$  Requirements management that focus on providing support to the definition and production of SMP-2 simulation models Import – import of requirements in XML or CSV format into UML to support the linking of requirement to design within the UML model;
- $\bullet$ Document Generation – generation of ICD, SDD and SUM documentation;
- $\bullet$ Catalogue and Package Generation from UML – generation from UML of SMP-2 catalogues and packages;
- $\bullet$  SMP-2 SMDL Editors and Validators – support for editing of all SMP-2 artefacts (catalogues, packages, assemblies and schedules) and their validation using the ECSS SMP Conformance Suite Tool;
- $\bullet$  SMP-2 Code Generation – generation of code from SMP-2 catalogues and packages, including support for code merging of user edited code;
- $\bullet$ XML Schema Generation from UML – generation from the UML model of XML Schema
- $\bullet$  Integration of Eclipse CDT – integration of the Eclipse C/C++ Development Toolkit within UMF to support the editing of  $C++$  models;
- $\bullet$ Run-time Debugging – run-time symbolic debugging of models from within UMF of models running within SIMSAT;
- $\bullet$  Build System Generation – generation of a CMake build system and its integration within the Eclipse IDE. The build system supports the generation of a number of build targets including the deployment of SMP-2 models to SIMSAT.

UMF has been designed as <sup>a</sup> generic SMP-2 development environment with minimal dependencies on <sup>a</sup> particular simulation infrastructure. It also provides a part of the build system support for the deployment of SMP-2 artefacts and model binaries into SIMSAT. However, UMF enables simulation modellers to develop additional deployment targets for SMP-2 simulation infrastructures other than SIMSAT.

ESA UNCLASSIFIED - For Official Use

P. Steele, V. Reggestad | ESOC | 30/03/2017 | Slide 16

 $\blacksquare$  $\left| \cdot \right|$